Информация о владельце:<br>ФИО: Игнатенко Виталий М<del>ЕДНИ</del>СТЕРСТВО НАУКИ И ВЫСШЕГО Образо<mark>вания Российской Федерации</mark> Должность: Проректор по образовательных политика и молодической политике.<br>Должность: Проректор по образовательный политики и молодической политике и образовательное учреждение высшего образования уникальный программный ключ: 3аполярный государственный университет им. Н.М. Федоровского» ЗГУ Документ подписан простой электронной подписью ФИО: Игнатенко Виталий <mark>Иванович</mark> Дата подписания: 14.11.2023 05:35:46 a49ae343af5448d45d7e3e1e499659da8109ba78

> УТВЕРЖДАЮ Проректор по ОДиМП

> > \_\_\_\_\_\_\_\_\_ Игнатенко В.И.

# **Компьютерное моделирование сложных экономических систем**

# рабочая программа дисциплины (модуля)

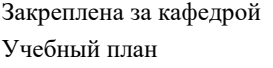

Информационные системы и технологии

09.04.03 маг-заочн. ИЭм-2023 Направление подготовки: Прикладная информатика

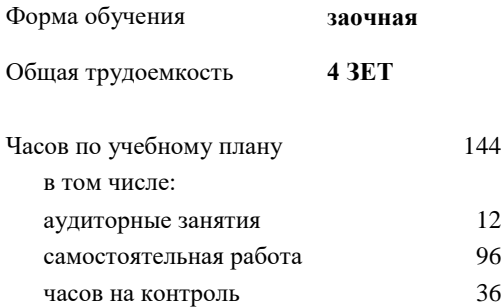

4 Виды контроля в семестрах: экзамены 2

#### **Распределение часов дисциплины по семестрам**

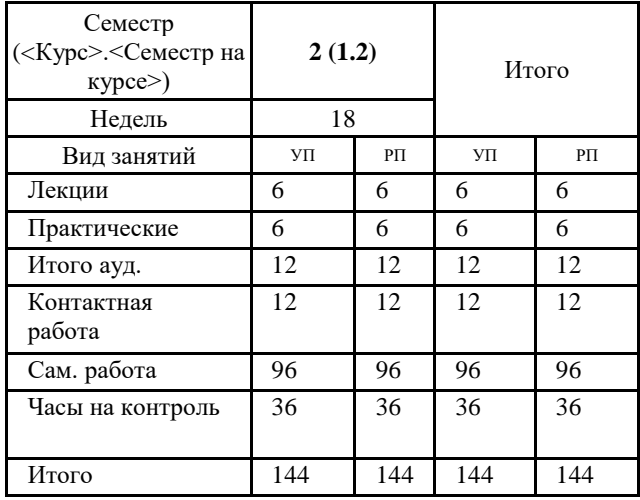

Программу составил(и): *Канд. техн. наук, доцент А.А. Попкова \_\_\_\_\_\_\_\_\_\_\_\_\_\_\_\_\_\_\_\_*

Согласовано: *Канд. экон. наук, И.С. Беляев\_\_\_\_\_\_\_\_\_\_\_\_\_\_\_\_\_\_\_\_*

Рабочая программа дисциплины

#### **Компьютерное моделирование сложных экономических систем**

разработана в соответствии с ФГОС:

Федеральный государственный образовательный стандарт высшего образования - магистратура по направлению подготовки 09.04.03 Прикладная информатика (приказ Минобрнауки России от 19.09.2017 г. № 916)

составлена на основании учебного плана: Направление подготовки: Прикладная информатика утвержденного учёным советом вуза от 28.04.2023 протокол № 12-3

Рабочая программа одобрена на заседании кафедры **Информационные системы и технологии**

Срок действия программы: 2023-2026 уч.г. И.о. зав. кафедрой к.э.н., доцент И.С. Беляев

### **Визирование РПД для исполнения в очередном учебном году**

\_\_ \_\_\_\_\_\_\_\_\_\_ 2024 г.

Рабочая программа пересмотрена, обсуждена и одобрена для исполнения в 2024-2025 учебном году на заседании кафедры **Информационные системы и технологии**

> Протокол от \_\_ \_\_\_\_\_\_\_\_\_\_ 2024 г. № \_\_ зав. кафедрой

## **Визирование РПД для исполнения в очередном учебном году**

 $\frac{1}{2}$  2025 г.

Рабочая программа пересмотрена, обсуждена и одобрена для исполнения в 2025-2026 учебном году на заседании кафедры **Информационные системы и технологии**

> Протокол от \_\_ \_\_\_\_\_\_\_\_\_\_ 2025 г. № \_\_ зав. кафедрой

### **1. ЦЕЛИ ОСВОЕНИЯ ДИСЦИПЛИНЫ**

1.1 Целью освоения дисциплины является подготовка обучающихся к научно-исследовательской и организационноуправленческой деятельностям по направлению подготовки 09.04.03 Прикладная информатика (Бизнесинформатика) посредством обеспечения этапов формирования компетенций, предусмотренных ФГОС, в части представленных ниже знаний, умений и навыков.

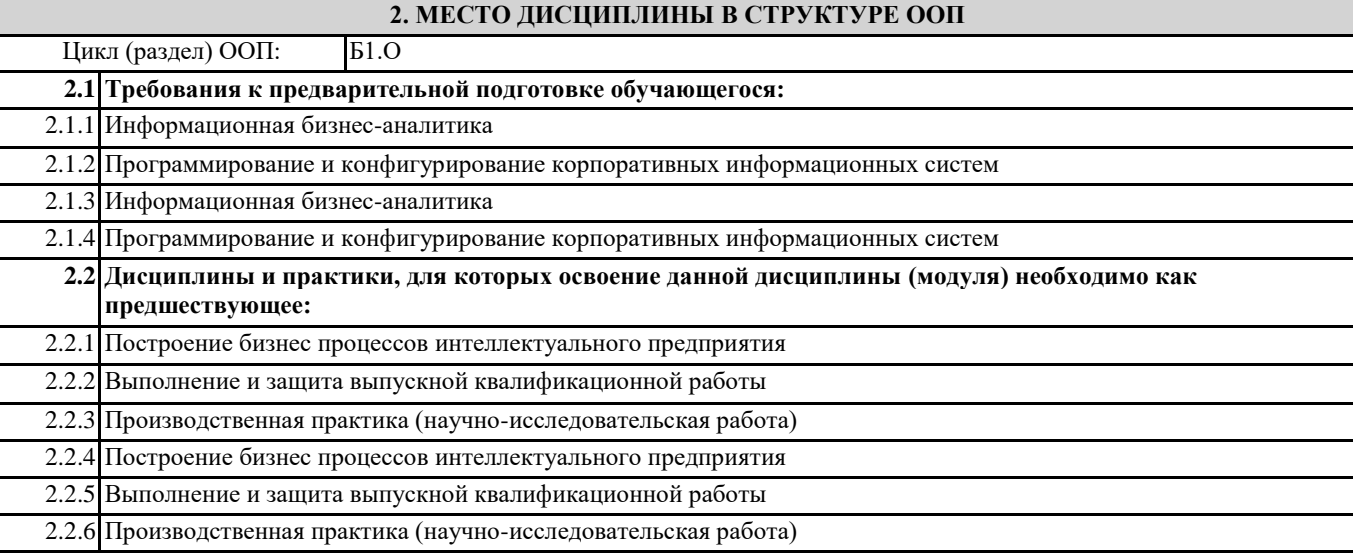

## **3. КОМПЕТЕНЦИИ ОБУЧАЮЩЕГОСЯ, ФОРМИРУЕМЫЕ В РЕЗУЛЬТАТЕ ОСВОЕНИЯ ДИСЦИПЛИНЫ (МОДУЛЯ)**

**ОПК-4: Способен применять на практике новые научные принципы и методы исследований;**

**ОПК-4.1: Демонстрирует умение самостоятельно применять современные методы статистического анализа экономических данных**

**ОПК-7: Способен использовать методы научных исследований и математического моделирования в области проектирования и управления информационными системами**

**ОПК-7.1: Демонстрирует умения по построению и анализу математических моделей экономических систем**

**ПК-1: Способен использовать и развивать методы научных исследований и инструментария в области проектирования ИС в прикладных областях**

**ПК-1.1: Демонстрирует умения по разработке программных средств для моделирования экономических систем**

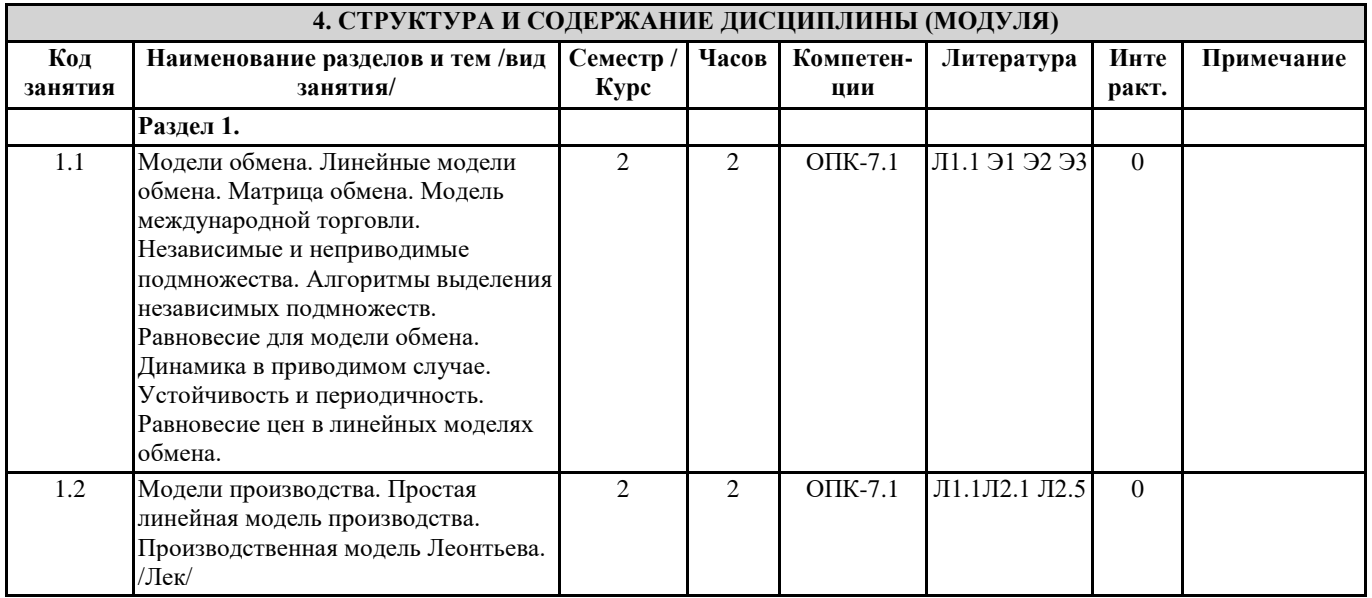

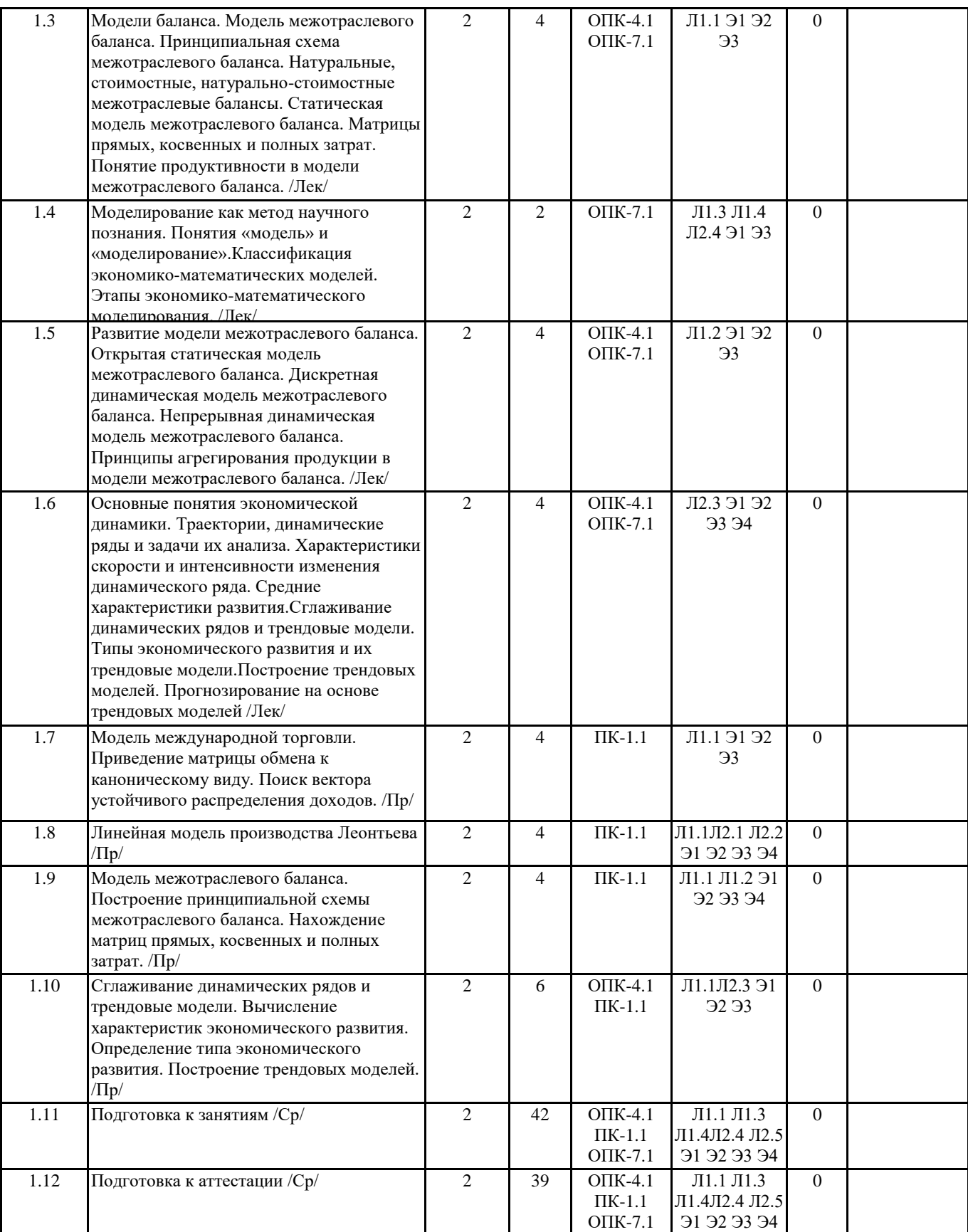

# **5. ФОНД ОЦЕНОЧНЫХ СРЕДСТВ**

ФОС расположен в разделе «Сведения об образовательной организации» подраздел «Образование» официального сайта ЗГУ <http://polaruniversity.ru/sveden/education/eduop/>

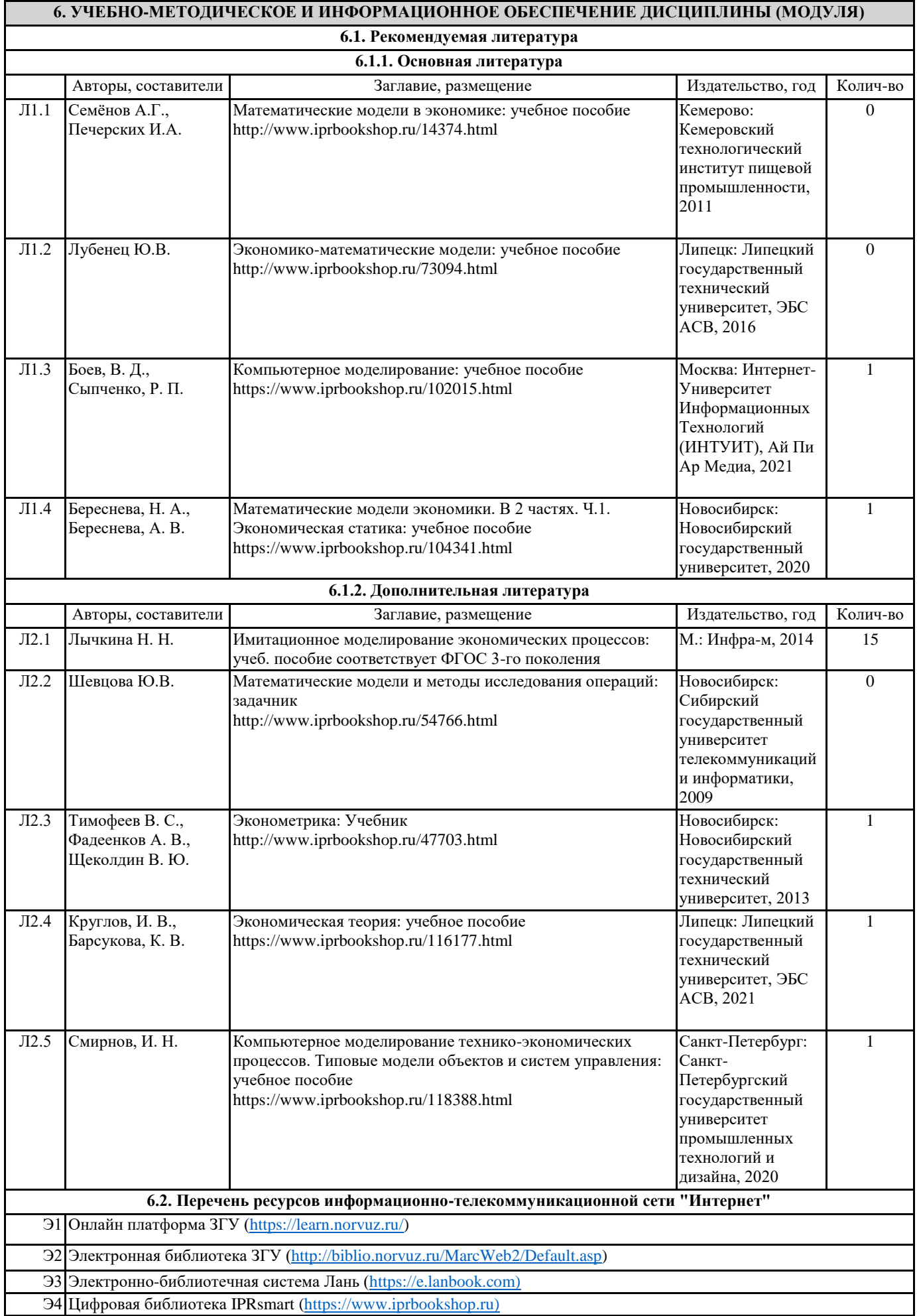

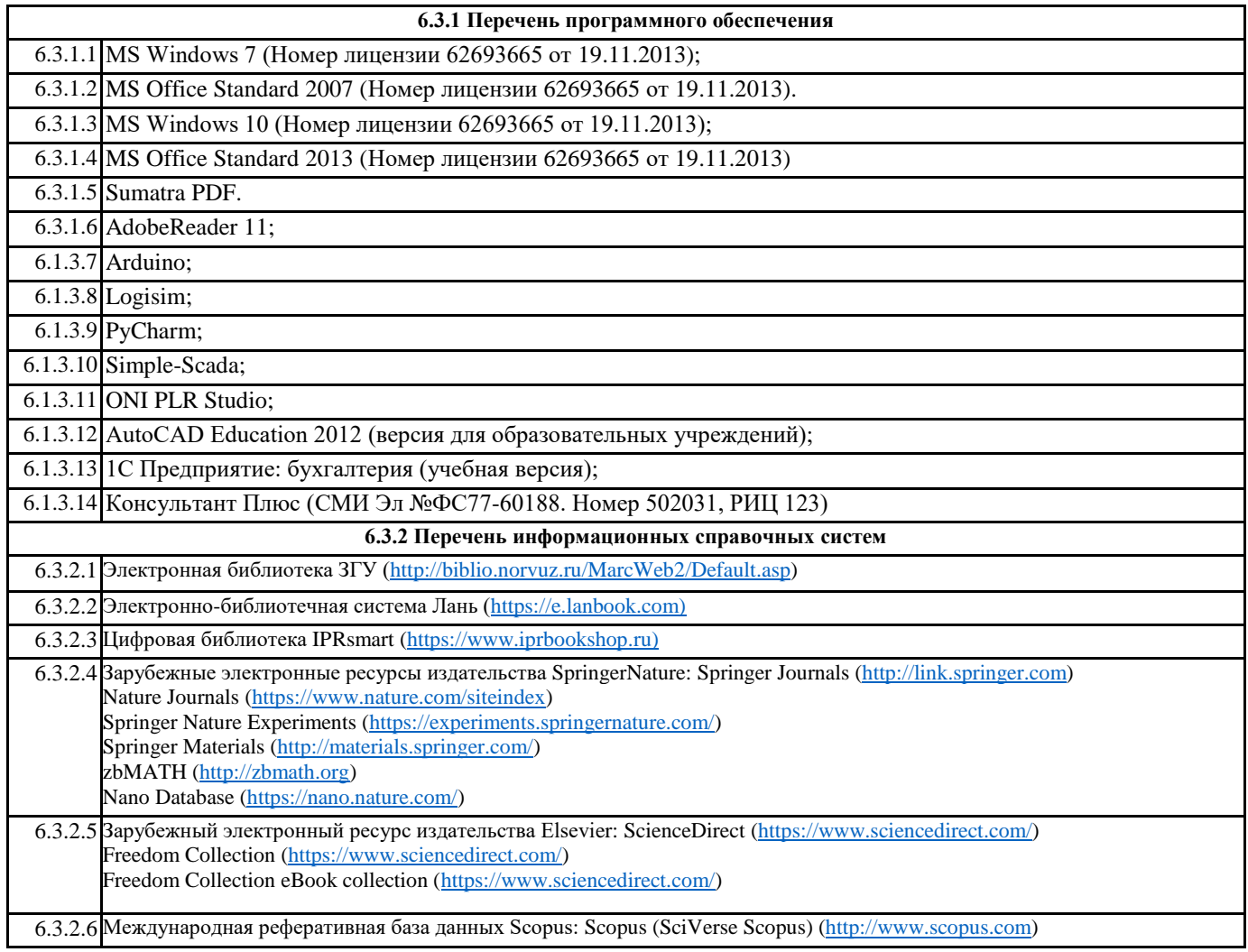

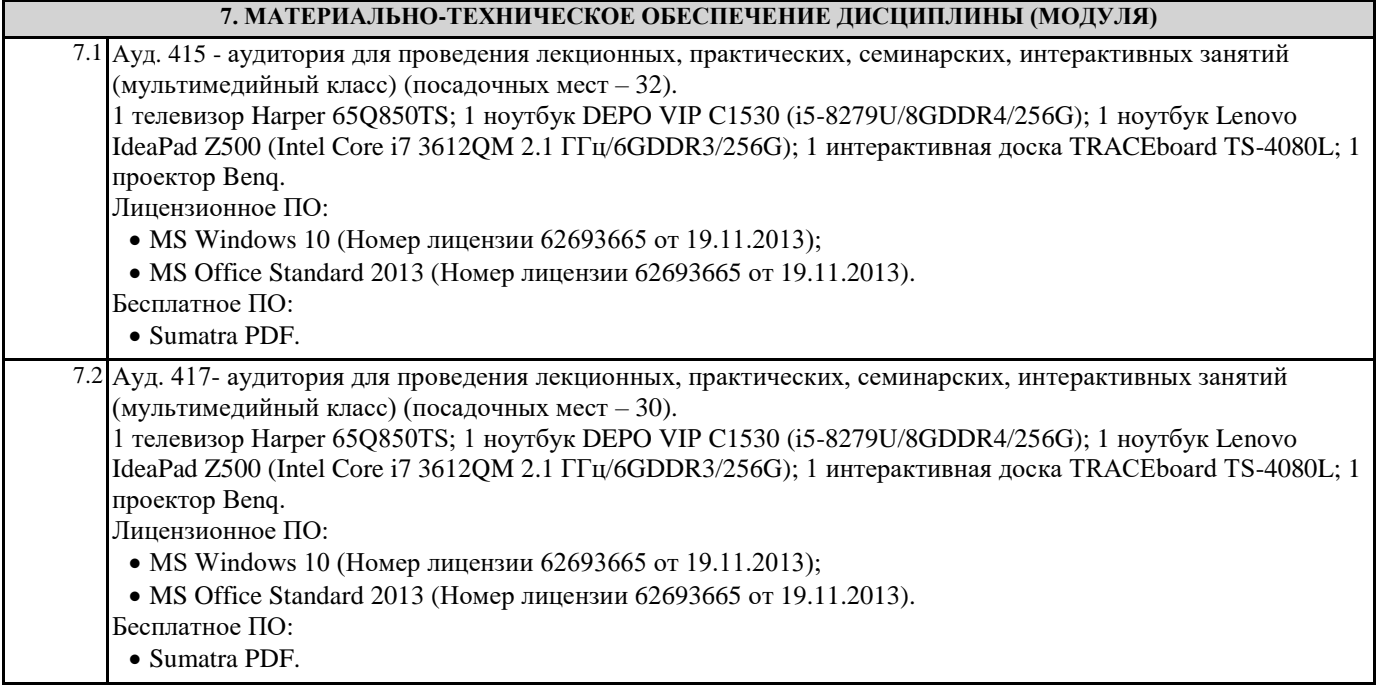

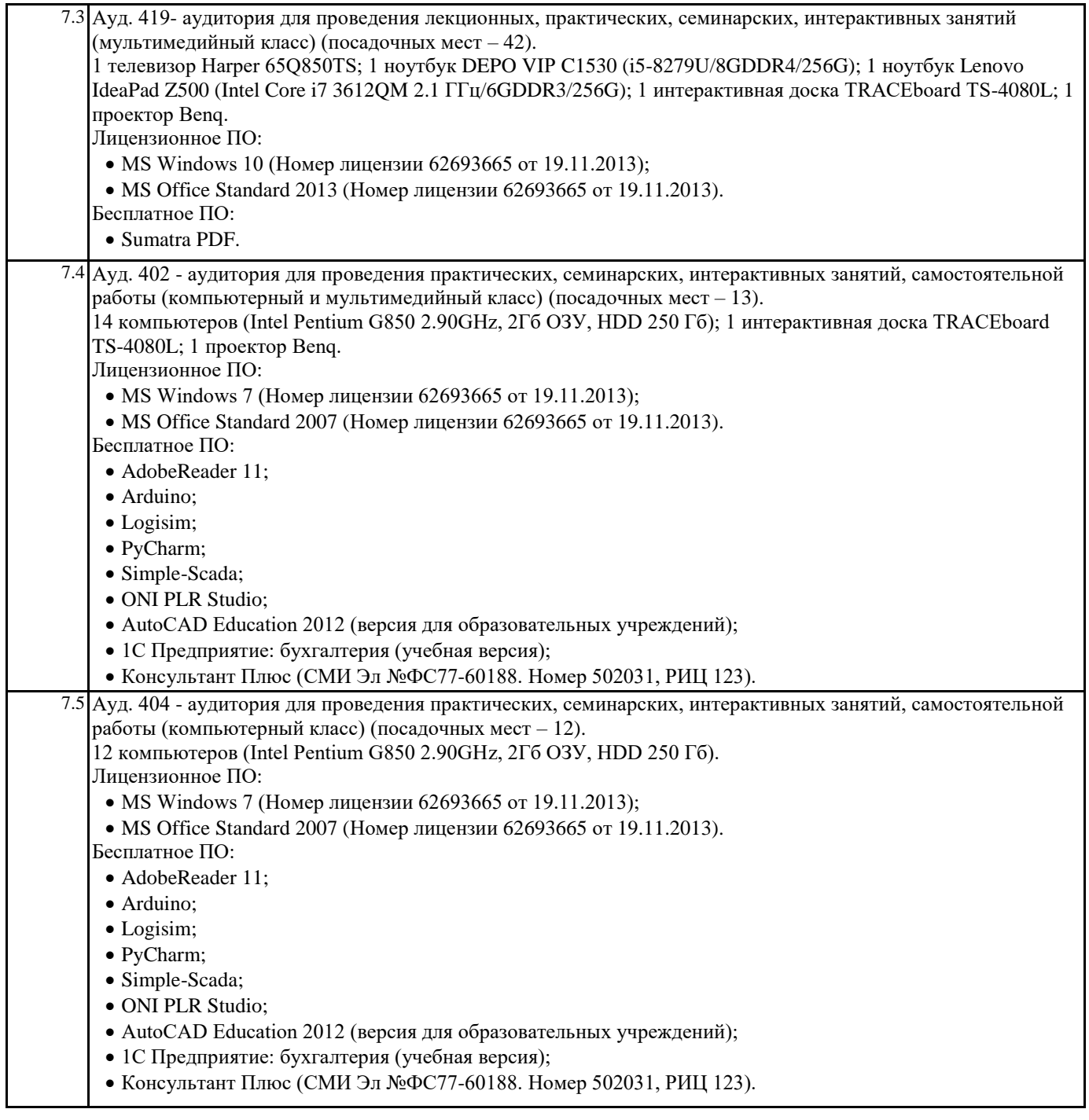

# **8. МЕТОДИЧЕСКИЕ УКАЗАНИЯ ДЛЯ ОБУЧАЮЩИХСЯ ПО ОСВОЕНИЮ ДИСЦИПЛИНЫ (МОДУЛЯ)**

Г

Методические указания по освоению дисциплины "Компьютерное моделирование сложных экономических систем " адресованы студентам всех форм обучения.

Учебным планом по направлению подготовки "Прикладная информатика" предусмотрены следующие виды занятий: Лекционные лабораторные

В ходе лекционных занятий рассматриваются теоретические и концептуальные аспекты дисциплины, даются рекомендации для самостоятельной работы и подготовке к практическим занятиям.

По согласованию с преподавателем студент может подготовить реферат, доклад или сообщение по теме занятия. В процессе подготовки к занятиям студенты могут воспользоваться консультациями преподавателя.

Вопросы, не рассмотренные на аудиторных занятиях, должны быть изучены студентами в ходе самостоятельной работы. Контроль самостоятельной работы студентов над учебной программой курса осуществляется в ходе занятий методом устного опроса или посредством тестирования. В ходе самостоятельной работы каждый студент обязан прочитать основную и по возможности дополнительную литературу по изучаемой теме, дополнить конспекты недостающим материалом, выписками из рекомендованных первоисточников. Выделить непонятные термины, найти их значение в энциклопедических словарях.

Студент должен готовиться к предстоящему лабораторному занятию по всем, обозначенным в рабочей программе дисциплины вопросам.